# **cascade-config**

*Release 0.3.0*

**RalfG**

**Jul 03, 2023**

# **CONTENTS**

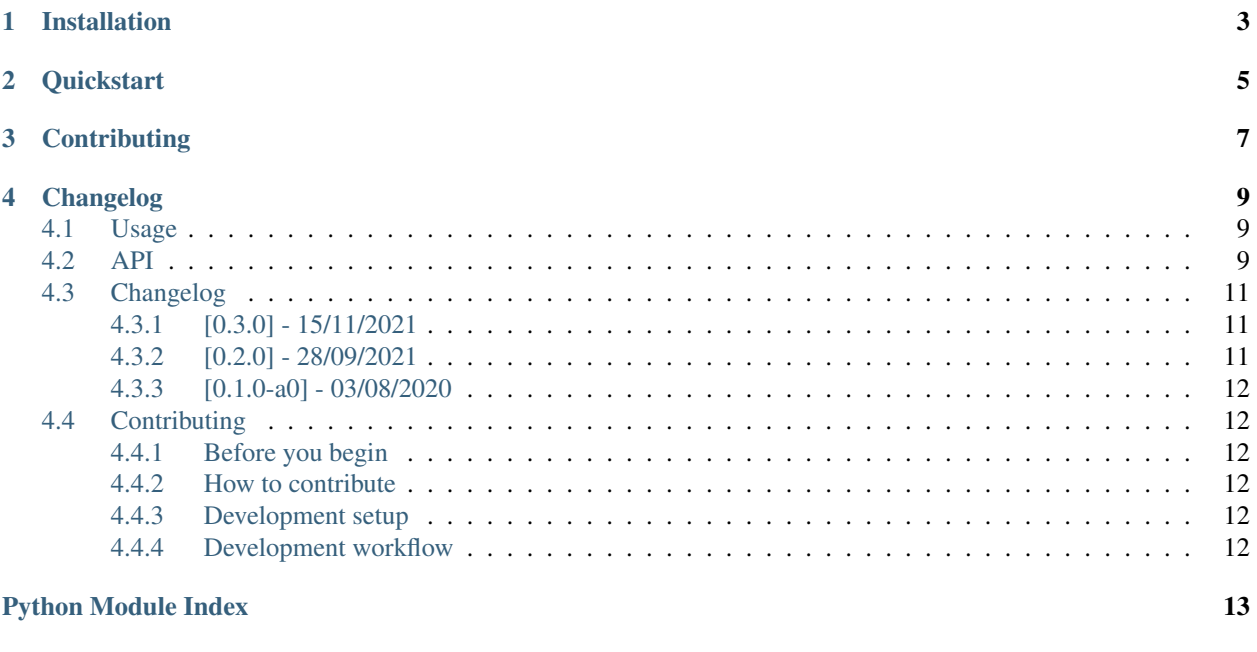

#### **[Index](#page-18-0)** 15

#### *Cascading Python configuration from the CLI and multiple config files.*

cascade-config simplifies handling multiple configuration sources, such as config files, command line arguments, or even simple dictionaries. Configuration sources can be added one-by-one and will be parsed in hierarchical order, with each new source updating the existing configuration.

**ONE**

# **INSTALLATION**

<span id="page-6-0"></span>Install with pip

pip install cascade-config

# **QUICKSTART**

<span id="page-8-0"></span>Multiple configuration sources can be added to a cascade\_config.CascadeConfig object. When parsed, each configuration will be added in hierarchical order and update the existing configuration. The result is a single dictionary containing the cascaded configuration.

```
from cascade_config import CascadeConfig
# Setup CascadeConfig instance with JSON schema for validation
cascade_conf = CascadeConfig(validation_schema="config_schema.json")
# Add default and user configurations in cascading order
cascade_conf.add_json("config_default.json")
cascade_conf.add_json("config_user.json")
# Parse the configuration files into a dictionary
config = cascade_conf.parse()
```
See [Usage](https://cascade-config.readthedocs.io/en/latest/usage.html) for more information and examples.

# **THREE**

# **CONTRIBUTING**

<span id="page-10-0"></span>Bugs, questions or suggestions? Feel free to post an issue in the [issue tracker](https://github.com/RalfG/cascade-config/issues/) or to make a pull request! See [Contribut](https://cascade-config.readthedocs.io/en/latest/contributing.html)[ing](https://cascade-config.readthedocs.io/en/latest/contributing.html) for more info.

# **FOUR**

# **CHANGELOG**

<span id="page-12-3"></span><span id="page-12-0"></span>See [Changelog.](https://cascade-config.readthedocs.io/en/latest/changelog.html)

# <span id="page-12-1"></span>**4.1 Usage**

To do.

# <span id="page-12-2"></span>**4.2 API**

Cascading configuration from the CLI and config files.

```
class cascade_config.CascadeConfig(validation_schema=None, none_overrides_value=False)
     Cascading configuration.
```
#### Parameters

- **validation\_schema** (str, path-like, dict, or [cascade\\_config.](#page-14-3) [ValidationSchema](#page-14-3), optional) – JSON Schema to validate fully cascaded configuration
- **none\_overrides\_value** (bool) If True, a None value overrides a not-None value from the previous configuration. If False, None values will never override not-None values.

#### **Examples**

```
>>> cascade conf = CascadeConfig(validation schema="config schema.json")
>>> cascade_conf.add_json("config_default.json")
>>> cascade_conf.add_json("config_user.json")
>>> config = cascade_conf.parse()
```
#### **property validation\_schema**

JSON Schema to validate fully cascaded configuration.

#### **add\_dict**(*\*args*, *\*\*kwargs*)

Add dictionary configuration source to source list. \*args and \*\*kwargs are passed to [cascade\\_config.](#page-13-0) [DictConfigSource\(\)](#page-13-0).

#### **add\_argumentparser**(*\*args*, *\*\*kwargs*)

Add argumentparser configuration source to source list. \*args and \*\*kwargs are passed to [cascade\\_config.ArgumentParserConfigSource\(\)](#page-13-1).

#### <span id="page-13-3"></span>**add\_namespace**(*\*args*, *\*\*kwargs*)

Add argparse Namespace configuration source to source list. \*args and \*\*kwargs are passed to [cascade\\_config.NamespaceConfigSource\(\)](#page-14-4).

#### **add\_json**(*\*args*, *\*\*kwargs*)

Add JSON configuration source to source list. \*args and \*\*kwargs are passed to  $cascade\_config$ . [JSONConfigSource\(\)](#page-13-2).

#### **parse**() → Dict

Parse all sources, cascade, validate, and return cascaded configuration.

<span id="page-13-0"></span>**class** cascade\_config.**DictConfigSource**(*source*, *validation\_schema=None*, *subkey=None*) Initialize a single configuration source.

#### **Parameters**

- **source** (str, path-like, dict, argparse.ArgumentParser) source for the configuration, either a dictionary, path to a file, or argument parser.
- **validation\_schema** (str, path-like, dict, or [cascade\\_config.](#page-14-3) [ValidationSchema](#page-14-3),  $optional$  – JSON Schema to validate single configuration
- **subkey**  $(str)$  adds the configuration to a subkey of the final cascased configuration; e.g. specifying a subkey *"user"* for a configuration source, would add it under the key *"user"* in the cascaded configuration, instead of updating the root of the existing configuration

#### **load**()

load the configuration from the source and return it as a dictionary

<span id="page-13-2"></span>**class** cascade\_config.**JSONConfigSource**(*source*, *validation\_schema=None*, *subkey=None*) Initialize a single configuration source.

#### **Parameters**

- **source** (str, path-like, dict, argparse.ArgumentParser) source for the configuration, either a dictionary, path to a file, or argument parser.
- **validation\_schema** (str, path-like, dict, or [cascade\\_config.](#page-14-3) [ValidationSchema](#page-14-3), optional) – JSON Schema to validate single configuration
- **subkey**  $(str)$  adds the configuration to a subkey of the final cascased configuration; e.g. specifying a subkey *"user"* for a configuration source, would add it under the key *"user"* in the cascaded configuration, instead of updating the root of the existing configuration

#### **load**()

load the configuration from the source and return it as a dictionary

#### <span id="page-13-1"></span>**class** cascade\_config.**ArgumentParserConfigSource**(*source*, *validation\_schema=None*, *subkey=None*)

Initialize a single configuration source.

#### Parameters

- **source** (str, path-like, dict, argparse.ArgumentParser) source for the configuration, either a dictionary, path to a file, or argument parser.
- **validation\_schema** (str, path-like, dict, or [cascade\\_config.](#page-14-3) [ValidationSchema](#page-14-3), optional) – JSON Schema to validate single configuration
- **subkey**  $(str)$  adds the configuration to a subkey of the final cascased configuration; e.g. specifying a subkey *"user"* for a configuration source, would add it under the key *"user"* in the cascaded configuration, instead of updating the root of the existing configuration

```
load()
```
load the configuration from the source and return it as a dictionary

```
class cascade_config.NamespaceConfigSource(source, validation_schema=None, sub-
```
Initialize a single configuration source.

#### Parameters

• **source** (str, path-like, dict, argparse.ArgumentParser) – source for the configuration, either a dictionary, path to a file, or argument parser.

*key=None*)

- **validation\_schema** (str, path-like, dict, or [cascade\\_config.](#page-14-3) [ValidationSchema](#page-14-3), optional) – JSON Schema to validate single configuration
- **subkey**  $(str)$  adds the configuration to a subkey of the final cascased configuration; e.g. specifying a subkey *"user"* for a configuration source, would add it under the key *"user"* in the cascaded configuration, instead of updating the root of the existing configuration

**load**()

load the configuration from the source and return it as a dictionary

```
class cascade_config.ValidationSchema(source)
```
ValidationSchema.

```
classmethod from_object(obj)
```
Return ValidationSchema from str, path-like, dict, or ValidationSchema.

**load**() → Dict

Load validation schema.

# <span id="page-14-0"></span>**4.3 Changelog**

All notable changes to this project will be documented in this file.

The format is based on [Keep a Changelog,](https://keepachangelog.com/en/1.0.0/) and this project adheres to [Semantic Versioning.](https://semver.org/spec/v2.0.0.html)

### <span id="page-14-1"></span>**4.3.1 [0.3.0] - 15/11/2021**

• Fix parsing of empty dictionaries and False configuration values. These would previously be overridden by the downstream configuration.

### <span id="page-14-2"></span>**4.3.2 [0.2.0] - 28/09/2021**

• Add none\_overrides\_value option. Before this change, None values would unexpectedly override previously configured values. Now, the previous value will be retained if newer values are None. The old behavior can be re-enabled with by setting the none\_overrides\_value argument of CascadeConfig to True.

### <span id="page-15-0"></span>**4.3.3 [0.1.0-a0] - 03/08/2020**

• Initial release

# <span id="page-15-1"></span>**4.4 Contributing**

This document briefly describes how to contribute to [cascade-config.](https://github.com/ralfg/cascade-config)

### <span id="page-15-2"></span>**4.4.1 Before you begin**

If you have an idea for a feature, use case to add or an approach for a bugfix, you are welcome to communicate it with the community by creating an issue in [GitHub issues.](https://github.com/ralfg/cascade-config/issues)

### <span id="page-15-3"></span>**4.4.2 How to contribute**

- Fork [cascade-config](https://github.com/ralfg/cascade-config) on GitHub to make your changes.
- Commit and push your changes to your [fork.](https://help.github.com/articles/pushing-to-a-remote/)
- Open a [pull request](https://help.github.com/articles/creating-a-pull-request/) with these changes. You pull request message ideally should include:
	- A description of why the changes should be made.
	- A description of the implementation of the changes.
	- A description of how to test the changes.
- The pull request should pass all the continuous integration tests which are automatically run by [GitHub Actions.](https://github.com/ralfg/cascade-config/actions)

### <span id="page-15-4"></span>**4.4.3 Development setup**

- 1. Setup Python 3 and [Flit](https://flit.readthedocs.io/en/latest/)
- 2. Clone the [cascade-config repository](https://github.com/ralfg/cascade-config) and run flit install to setup an editable version of cascade-config.

### <span id="page-15-5"></span>**4.4.4 Development workflow**

- When a new version is ready to be published:
	- 1. Change the <u>version</u> in cascade config.py following [semantic versioning.](https://semver.org/)
	- 2. Update the documentation (README.md and docs/source/usage.rst) if required.
	- 3. Update the changelog (if not already done) in CHANGELOG.md according to [Keep a Changelog.](https://keepachangelog.com/en/1.0.0/)
	- 4. Commit all final changes to the master branch.
	- 5. On master, set a new tag with the version number, e.g. git tag v0.1.5.
	- 6. Push to GitHub, with the tag: git push; git push  $-$ tags.
- When a new tag is pushed to (or made on) GitHub that matches  $v^*$ , the following GitHub Actions are triggered:
	- 1. The Python package is build and published to PyPI.
	- 2. Using the [Git Release](https://github.com/marketplace/actions/git-release) action, a new GitHub release is made with the changes that are listed in CHANGELOG.md.

# **PYTHON MODULE INDEX**

### <span id="page-16-0"></span>c

cascade\_config, [9](#page-12-2)

# **INDEX**

# <span id="page-18-0"></span>A

```
add_argumentparser() (cas-
       cade_config.CascadeConfig method), 9
add_dict() (cascade_config.CascadeConfig method),
       9
add_json() (cascade_config.CascadeConfig method),
       10
add_namespace() (cascade_config.CascadeConfig
       method), 9
ArgumentParserConfigSource (class in cas-
       cade_config), 10
```
# $\mathcal{C}$

```
cascade_config
    module, 9
CascadeConfig (class in cascade_config), 9
```
# D

DictConfigSource (*class in cascade\_config*), [10](#page-13-3)

# F

from\_object() (*cascade\_config.ValidationSchema class method*), [11](#page-14-5)

# J

JSONConfigSource (*class in cascade\_config*), [10](#page-13-3)

# L

- load() (*cascade\_config.ArgumentParserConfigSource method*), [10](#page-13-3)
- load() (*cascade\_config.DictConfigSource method*), [10](#page-13-3)
- load() (*cascade\_config.JSONConfigSource method*), [10](#page-13-3)
- load() (*cascade\_config.NamespaceConfigSource method*), [11](#page-14-5)
- load() (*cascade\_config.ValidationSchema method*), [11](#page-14-5)

# M

```
module
   cascade_config, 9
```
### N

NamespaceConfigSource (*class in cascade\_config*), [11](#page-14-5)

### P

parse() (*cascade\_config.CascadeConfig method*), [10](#page-13-3)

### V

validation\_schema() (*cascade\_config.CascadeConfig property*), [9](#page-12-3) ValidationSchema (*class in cascade\_config*), [11](#page-14-5)